CASA DA MOEDA DO BRASIL

# TÉCNICO INDUSTRIAL / ELETROTÉCNICA

# **LEIA ATENTAMENTE AS INSTRUÇÕES ABAIXO.**

**01 -** Você recebeu do fiscal o seguinte material:

**a)** este caderno, com o enunciado das 30 questões das Provas Objetivas, sem repetição ou falha, assim distribuídas:

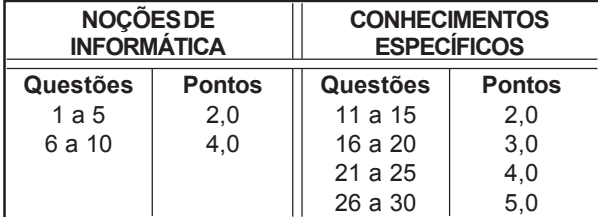

**b)** 1 **CARTÃO-RESPOSTA** destinado às respostas às questões objetivas formuladas nas provas.

- **02 -** Verifique se este material está em ordem e se o seu nome e número de inscrição conferem com os que aparecem no **CARTÃO-RESPOSTA**. Caso contrário, notifique **IMEDIATAMENTE** o fiscal.
- **03 -** Após a conferência, o candidato deverá assinar no espaço próprio do **CARTÃO-RESPOSTA**, preferivelmente a caneta esferográfica de tinta na cor preta.
- **04 -** No **CARTÃO-RESPOSTA**, a marcação das letras correspondentes às respostas certas deve ser feita cobrindo a letra e preenchendo todo o espaço compreendido pelos círculos, a **caneta esferográfica de tinta na cor preta**, de forma contínua e densa. A LEITORA ÓTICA é sensível a marcas escuras; portanto, preencha os campos de marcação completamente, sem deixar claros.

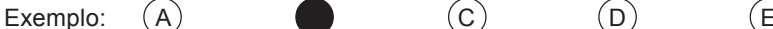

- 
- 
- **05 -** Tenha muito cuidado com o **CARTÃO-RESPOSTA**, para não o **DOBRAR, AMASSAR ou MANCHAR**. O **CARTÃO-RESPOSTA SOMENTE** poderá ser substituído caso esteja danificado em suas margens superior ou inferior - **BARRA DE RECONHECIMENTO PARA LEITURA ÓTICA.**
- **06 -** Para cada uma das questões objetivas, são apresentadas 5 alternativas classificadas com as letras (A), (B), (C), (D) e (E); só uma responde adequadamente ao quesito proposto. Você só deve assinalar **UMA RESPOSTA**: a marcação em mais de uma alternativa anula a questão, **MESMO QUE UMA DAS RESPOSTAS ESTEJA CORRETA.**
- **07 -** As questões objetivas são identificadas pelo número que se situa acima de seu enunciado.
- **08 SERÁ ELIMINADO** do Processo Seletivo Público o candidato que: **a)** se utilizar, durante a realização das provas, de máquinas e/ou relógios de calcular, bem como de rádios gravadores, *headphones*, telefones celulares ou fontes de consulta de qualquer espécie; **b)** se ausentar da sala em que se realizam as provas levando consigo o Caderno de Questões e/ou o **CARTÃO-RESPOSTA**.
- **09 -** Reserve os 30 (trinta) minutos finais para marcar seu **CARTÃO-RESPOSTA**. Os rascunhos e as marcações assinaladas no Caderno de Questões **NÃO SERÃO LEVADOS EM CONTA.**
- **10 -** Quando terminar, entregue ao fiscal **O CADERNO DE QUESTÕES E O CARTÃO-RESPOSTA , E ASSINE A LISTA DE PRESENÇA. Obs.** Por razões de segurança, o candidato somente poderá levar o Caderno de Questões se permanecer na sala até 30 (trinta) minutos antes do encerramento das provas.
- **11 O TEMPO DISPONÍVEL PARA ESTAS PROVAS DE QUESTÕES OBJETIVAS É DE 2 (DUAS) HORAS E (TRINTA) MINUTOS.**
- **12 -** As questões e os gabaritos das Provas Objetivas serão divulgados no segundo dia útil após a realização das provas na página da **FUNDAÇÃO CESGRANRIO (www.cesgranrio.org.br)**.

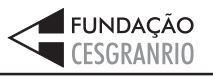

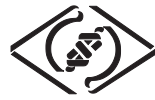

# **NOÇÕES DE INFORMÁTICA**

#### **1**

Um usuário recebeu uma pequena ficha de inventário da equipe de suporte de infomática, solicitando três informações a respeito do PC que ele utiliza na empresa. A ficha com as respostas fornecidas pelo usuário é apresentada abaixo.

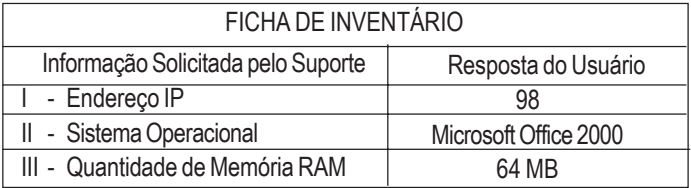

Qual(is) das respostas fornecidas pelo usuário **NÃO** é(são) compatível(eis) com a(s) informação(ões) solicitada(s)? (A) I, apenas. (B) II, apenas. (C) III, apenas. (D) I e II, apenas.

(E) I, II e III.

**2**

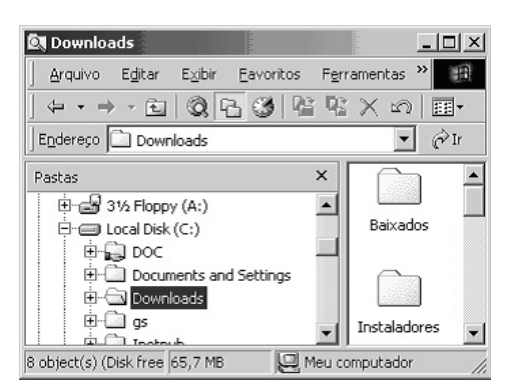

A figura acima mostra uma árvore de diretórios no Windows Explorer. O desenho de uma "mão" abaixo da pasta DOC indica que ela:

- (A) está compartilhada.
- (B) é protegida por senha.
- (C) está vazia, no momento.
- (D) pertence a outro computador da rede.
- (E) pode armazenar somente arquivos compactados.

### **3**

Um usuário do Windows 98 está utilizando a ferramenta Localizar do Windows Explorer para localizar, no seu disco rígido, todos os seus documentos do Word. Sabendo que estes documentos possuem o nome iniciado por "2005" e a extensão "doc", para executar esta pesquisa, o usuário deve preencher o campo "nome" da ferramenta Localizar com:

- 
- (A) 2005\*.doc (B) 2005&.doc
- (E) 2005#.doc
- (C) 2005@.doc (D) 2005%.doc

Qual a função do botão **de assets** da barra de Ferramentas Formatação do Word 2000?

- (A) Alinhar à esquerda o texto de um parágrafo.
- (B) Criar uma lista com marcadores.
- (C) Dividir o documento em seções.
- (D) Inserir uma planilha do Excel em um documento.
- (E) Inserir uma tabela em um documento.

### **5**

Para o Word 2000 são feitas as seguintes afirmativas:

- I permite classificar automaticamente as informações de uma tabela;
- II um documento dividido em seções pode conter seções que são impressas na orientação vertical e outras, na orientação horizontal;
- III a ferramenta AutoFormatação permite mesclar um documento do Word com uma planilha Excel para criar uma mala direta.

Está(ão) correta(s) a(s) afirmativa(s):

- (A) I, apenas.
- (B) II, apenas.
- (C) III, apenas.
- (D) I e II, apenas.
- (E) I, II e III.

# **6**

Ao abrir uma planilha do Excel 2000, um usuário observou que a célula A1 apresentava o erro **#NOME?**. Este erro significa que:

- (A) a referência da célula está inválida.
- (B) a faixa referenciada não existe.
- (C) na célula existe uma divisão por 0.
- (D) o tipo de dado está incorreto.
- (E) o valor exigido não pode ser encontrado.

# **7**

**3**

O que irá ocorrer se, durante o processo de download de uma página no Internet Explorer 6.0, o usuário pressionar a tecla ESC?

- (A) A URL de download será armazenada no Favoritos.
- (B) A janela do processo de download será minimizada.
- (C) O processo de download será interrompido.
- (D) O processo de download será reiniciado na mesma janela.
- (E) Uma nova janela será aberta para o processo de download.

# **4**

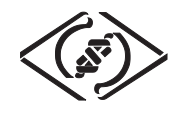

#### **As informações a seguir serão referência para responder às questões 8 e 9.**

Encontra-se abaixo uma planilha do Microsoft Excel 2000 utilizada para realizar o controle das despesas de uma empresa.

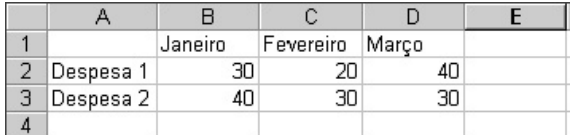

#### **8**

#### Se a célula D4 contiver a fórmula

=se(e(média(B2:D2)>40;média(B3:D3)>30);média(C2:D3);média(D2:D3)), então o valor da célula D4 será:

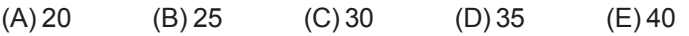

# **9**

Avalie as afirmativas a seguir.

- I Se a célula A2 estiver selecionada e o botão  $\Delta$  da barra de ferramentas do Excel for pressionado, o texto "Despesa 1" será sublinhado.
- II Se a célula B2 estiver selecionada e o botão <sup>4,0</sup> da barra de ferramentas do Excel for pressionado, o valor apresentado pela célula B2 será 3.
- III Se a célula C2 estiver selecionada e o botão  $\%$  da barra de ferramentas do Excel for pressionado, o valor apresentado pela célula C2 será 2000%.

Está(ão) correta(s) a(s) afirmativa(s):

- (A) I, apenas.
- (B) II, apenas.
- (C) III, apenas.
- (D) I e II, apenas.
- (E) I, II e III.

#### **10**

A respeito do Outlook 2000, assinale a afirmativa **INCORRETA**.

- (A) Permite fazer a verificação ortográfica de uma mensagem que está sendo criada.
- (B) Permite criar listas de distribuição para o envio de e-mails.
- (C) As mensagens podem ser enviadas no formato HTML.
- (D) As mensagens enviadas podem conter arquivos anexos.
- (E) As mensagens enviadas e recebidas são armazenadas na pasta Contatos, por padrão.

# **CONHECIMENTOS ESPECÍFICOS**

#### **11**

Uma fonte de tensão senoidal, cuja tensão é  $v(t) = V$ <sub>a</sub> sen  $(377t)$  volts, alimenta uma carga em regime permanente. A corrente fornecida pela fonte é dada pela expressão  $i(t) = I_0$  sen  $(377t + 0.5)$  Ampéres. A carga é uma:

- (A) impedância capacitiva.
- (B) impedância indutiva.
- (C) capacitância.
- (D) resistência.
- (E) indutância.

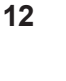

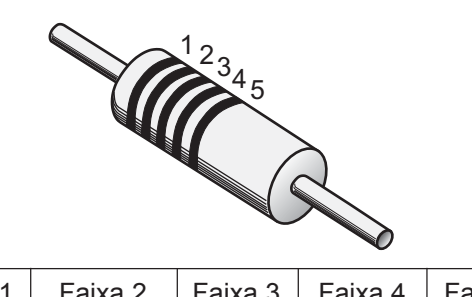

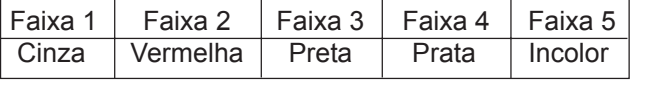

O resistor de carbono representado na figura acima tem as faixas coloridas indicadas na tabela. Segundo o código de cores e valores de resistores, a resistência, em ohms, do resistor está compreendida entre os valores:

(A) 64,0 e 80,0 (B) 64,8 e 79,2 (C) 73,8 e 90,2 (D) 74,7 e 91,3

(E) 
$$
77.9e86
$$
,

**13**

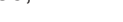

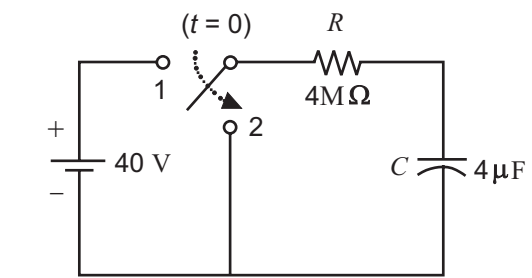

No circuito da figura acima, depois de permanecer muito tempo na posição 1, a chave é colocada na posição 2 no instante *t* = 0. Considerando que o capacitor *C* estará descarregado em um tempo igual a cinco constantes de tempo do circuito, o valor de *t*, em segundos, para o qual o capacitor estará descarregado é:

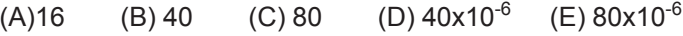

*TÉCNICO INDUSTRIAL / ELETROTÉCNICA*

**4**

# **14**

Uma determinada carga elétrica, considerada essencial, é alimentada através de um equipamento tipo *no-break* em série com um conversor CC/CA de potência e tensão nominais no lado CC de 12 kVA e 120 Vcc, respectivamente. Sabe-se que a capacidade do banco de baterias é de 25 Ah e que, após a falta de energia, ele supre uma carga igual à carga nominal do conversor. O tempo máximo, em minutos, para que o sistema de geração auxiliar entre em operação, de modo a evitar o desligamento da carga, é:

- (A) 5 (B) 15
- (C) 25 (D) 60
- (E) 100

**15**

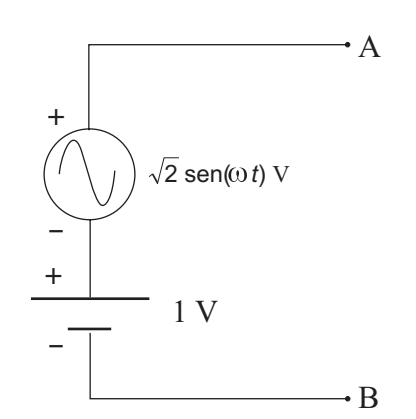

Uma maneira correta para determinar a tensão eficaz  $V_{AB}=V_A-V_B$ , entre os terminais A e B do circuito elétrico da figura acima, é:

- (A) somar os valores eficazes das tensões de cada fonte e verificar que o resultado é 2 Vrms.
- (B) somar os valores eficazes das tensões de cada fonte e verificar que o resultado é 1+ $\sqrt{2}$  Vrms.
- (C) utilizar um multímetro analógico e verificar que a medida indicada é 2,4 Vrms.
- (D) utilizar um multímetro digital capaz de medir o valor eficaz verdadeiro que é  $\sqrt{2}$  Vrms.
- (E) utilizar o método dos dois watímetros, uma vez que as duas fontes são de naturezas diferentes.

#### **16**

Uma pequena usina geradora industrial alimenta 10 kW de aquecedores (FP=1) e uma carga puramente indutiva cuja potência é 17 kVAr. Qual a potência, em kVAr, do banco de capacitores a ser instalado para aumentar o fator de

potência (FP) para 0,707 (≅ $\sqrt{2}$  /2) indutivo?

- (A) 0,7 (B) 7
- (C) 10 (D) 17
- (E) 20

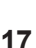

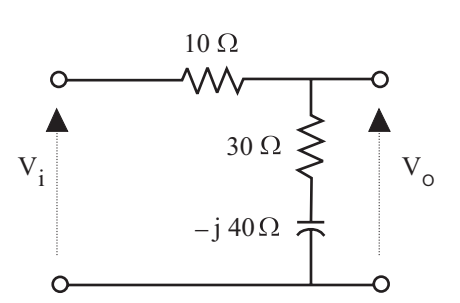

No circuito da figura acima, a tensão aplicada na entrada é representada na forma fasorial, em módulo e fase, por V<sub>i</sub> = 40 ∠45° V. A tensão fasorial de saída (V<sub>o</sub>), em<br>Voltsie Volts, é:

$$
(A) \frac{5}{2} \angle 45^{\circ}
$$

$$
(B) \quad \frac{5}{2} \angle -53^{\circ}
$$

$$
\text{(C)}\ \ \frac{50}{\sqrt{2}}\angle 37^{\circ}
$$

(D) 
$$
\frac{50}{\sqrt{2}} \angle -45^{\circ}
$$
  
\n(E)  $\frac{50\sqrt{2}}{2} \angle -37^{\circ}$ 

**18**

Uma condição que coloca em risco a integridade física dos equipamentos na operação de transformadores em paralelo, ou seja, na interligação de seus primários e de seus secundários em regime de trabalho, é quando há:

- (A) potências nominais diferentes.
- (B) impedâncias percentuais diferentes.
- (C) impedâncias percentuais iguais.
- (D) deslocamentos angulares iguais.
- (E) deslocamentos angulares diferentes.

#### **19**

Um motor monofásico de 3 HP (considere 1 HP = 740 W) está conectado a uma fonte de 200 Volts rms. Possui um fator de potência 0,5 atrasado e um rendimento de 60%. O valor da corrente elétrica requerida da fonte, em Ampères rms, é:

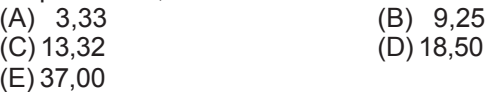

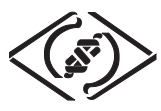

**20**

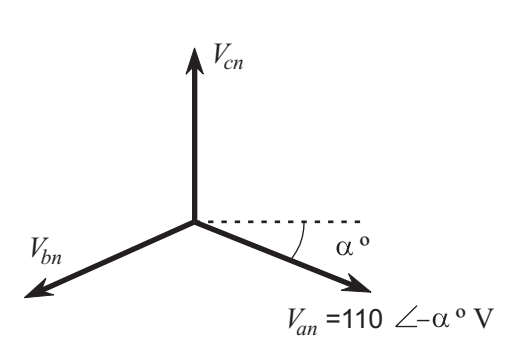

Em um circuito trifásico equilibrado, cuja seqüência de fase é *abc*, a tensão entre a fase *a* e o neutro é  $\mathit{V}_{an}$ =110  $\angle\!\!-\alpha\,{}^{\rm o}\, {\rm V}$  , conforme mostra o diagrama fasorial acima. Considerando  $\sqrt{3} \approx 1.73$ , as tensões, em Volts, entre as fases, respectivamente, são:

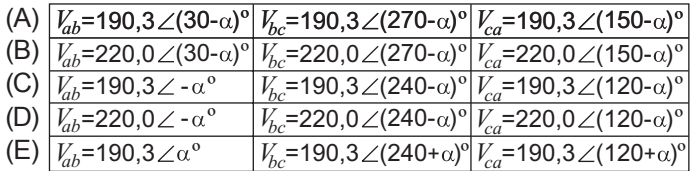

**21**

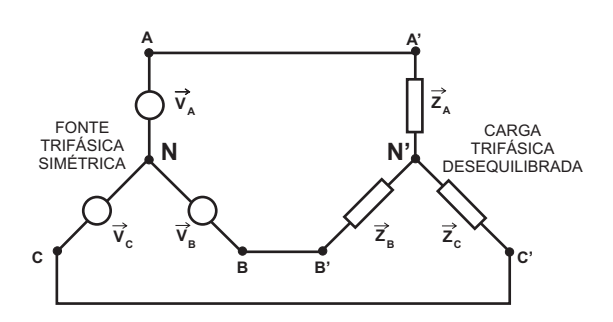

A tensão de deslocamento de neutro  $\; \left(\vec{\mathsf{V}}_{_{\sf NN'}}\text{=} \vec{\mathsf{V}}_{_{\sf N}}\text{--}\vec{\mathsf{V}}_{_{\sf N}}\right)\,$  para o sistema trifásico representado acima, composto por uma fonte simétrica e uma carga desequilibrada, ligada a três fios (neutro da fonte desconectado do neutro da carga), é dada por:

$$
(A) \quad -\frac{\frac{\vec{V}_A}{\vec{Z}_A} + \frac{\vec{V}_B}{\vec{Z}_B} + \frac{\vec{V}_C}{\vec{Z}_C}}{\frac{1}{\vec{Z}_A} + \frac{1}{\vec{Z}_B} + \frac{1}{\vec{Z}_C}}
$$
\n
$$
(B) \quad -\frac{\frac{\vec{V}_A}{\vec{Z}_A} - \frac{\vec{V}_B}{\vec{Z}_B} - \frac{\vec{V}_C}{\vec{Z}_C}}{\frac{1}{\vec{Z}_A} - \frac{1}{\vec{Z}_B} - \frac{1}{\vec{Z}_C}}
$$

(C) 
$$
\frac{\vec{V}_A}{\vec{Z}_A} - \frac{\vec{V}_B}{\vec{Z}_B} - \frac{\vec{V}_C}{\vec{Z}_C}
$$
 (D) 
$$
\frac{1}{\vec{Z}_A} - \frac{1}{\vec{Z}_B} - \frac{1}{\vec{Z}_C}
$$

(E)  $V_{A}$   $V_{B}$   $V_{C}$  $\overline{z}_A$   $\overline{z}_B$   $\overline{z}_C$ 

**22**

O medidor de energia elétrica ativa da figura abaixo possui constante própria de multiplicação igual a 3. Duas leituras foram realizadas em momentos diferentes, conforme indicam as posições dos ponteiros.

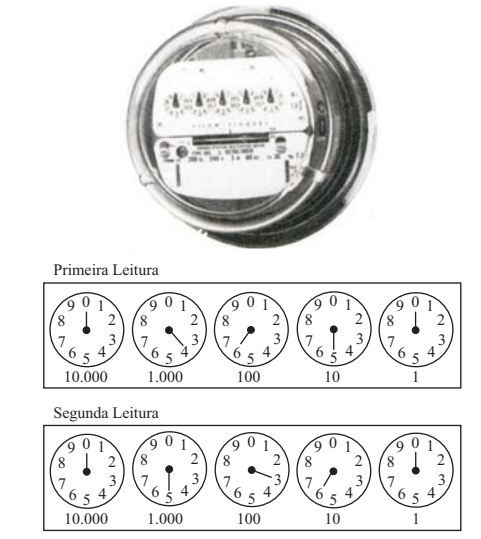

O consumo de energia, em kWh, no período entre as duas leituras, foi de:

(A) 0,71 (B) 236,7 (C) 710,0 (D) 1786,7

(E) 2130,0

#### **23**

A chave estrela-triângulo é muito utilizada para a partida de motores, dado o seu custo reduzido, praticidade e outras vantagens. Para um motor que pode ser ligado nas configurações estrela e triângulo, a utilização desta chave pode reduzir a corrente de partida:

- (A) à raiz de três. (B) à metade.
- (C) a um terço. (D) a um quarto.
- (E) a dois terços.
- **24**

Os disparadores magnéticos utilizados em disjuntores termomagnéticos possuem a função de proteção contra: (A) sobretensões moderadas.

- (B) correntes de curto-circuito.
- (C) correntes diferenciais elevadas.
- (D) surtos de tensões e de correntes.
- (E) sobrecorrentes pequenas e moderadas.

#### **25**

**6**

Os dispositivos de controle responsáveis pela estabilização da corrente em um nível adequado ao projeto das lâmpadas de descargas são os:

- (A) *starters*. (B) ignitores.
	-
- (E) difusores.
- (C) estabilizadores. (D) reatores.

*TÉCNICO INDUSTRIAL / ELETROTÉCNICA*

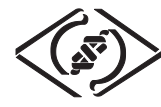

### **26**

Considere as afirmações a respeito de esquemas de aterramento.

- I Os dispositivos de proteção diferencial residual (DR) podem ser empregados quando a instalação tem esquema de aterramento do tipo TN-C.
- II Quando a instalação tem como esquema de aterramento o do tipo TN, é possível proteger o usuário somente com o uso do disjuntor.
- III Quando a instalação tem como esquema de aterramento o do tipo TT, é impossível proteger o usuário somente com o uso do disjuntor.

Está(ão) correta(s) a(s) afirmação(ões):

(A) I, apenas. (B) I e II, apenas.

(E) I, II e III.

(C) I e III, apenas. (D) II e III, apenas.

### **27**

De acordo com a NBR 5410, no esquema TN-S de proteção contra contatos indiretos, deve ser previsto, nos quadros de distribuição parciais, um terminal (ou barra) de aterramento, onde **NÃO** devem ser ligados os condutores de:

- (A) aterramento.
- (B) aterramento funcional.
- (C) ligação equipotencial.
- (D) proteção.
- (E) neutro.

#### **28**

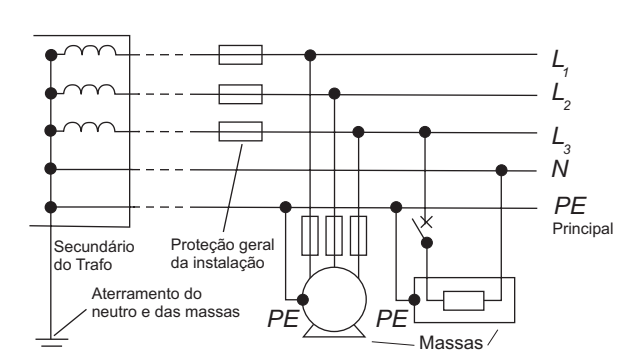

As ligações dos condutores fase, neutro e de proteção, mostradas na figura acima, estão de acordo com as prescrições da norma brasileira NBR 5410 e caracterizam o esquema de aterramento de sistemas elétricos trifásicos do tipo:

- (A) TN-S
- (B) TN-C-S
- (C) TN-C
- $(D)$  TT
- $(E)$  IT

# **29**

Um técnico, ao realizar a manutenção de uma instalação elétrica de baixa tensão, não se preocupou em verificar se os circuitos dessa instalação estavam adequadamente distribuídos entre as fases. Após algum tempo de uso da instalação, ocorreu o rompimento do fio neutro do alimentador do quadro de onde saem os circuitos terminais, provocando a queima de um equipamento. Uma possível causa desta queima é o surgimento de:

- (A) impulso de corrente no equipamento danificado.
- (B) impulso de tensão no equipamento danificado.
- (C) variação na freqüência da instalação.
- (D) sobretensão na fase onde o circuito que alimenta o equipamento estava ligado.
- (E) harmônicos devido ao desequilíbrio e posterior rompimento do fio neutro.

#### **30**

Após o dimensionamento dos circuitos de uma instalação elétrica no esquema de aterramento TN, o projetista verificou que, em um determinado circuito, a proteção contra contatos indiretos não se verificou. A medida que **NÃO** soluciona o problema apresentado é a(o):

- (A) troca do disjuntor de proteção por outro com desarme mais rápido.
- (B) diminuição das cargas neste circuito.
- (C) diminuição do comprimento do circuito.
- (D) utilização de dispositivos de proteção diferencial residual - DR.
- (E) aumento da bitola do fio do circuito.